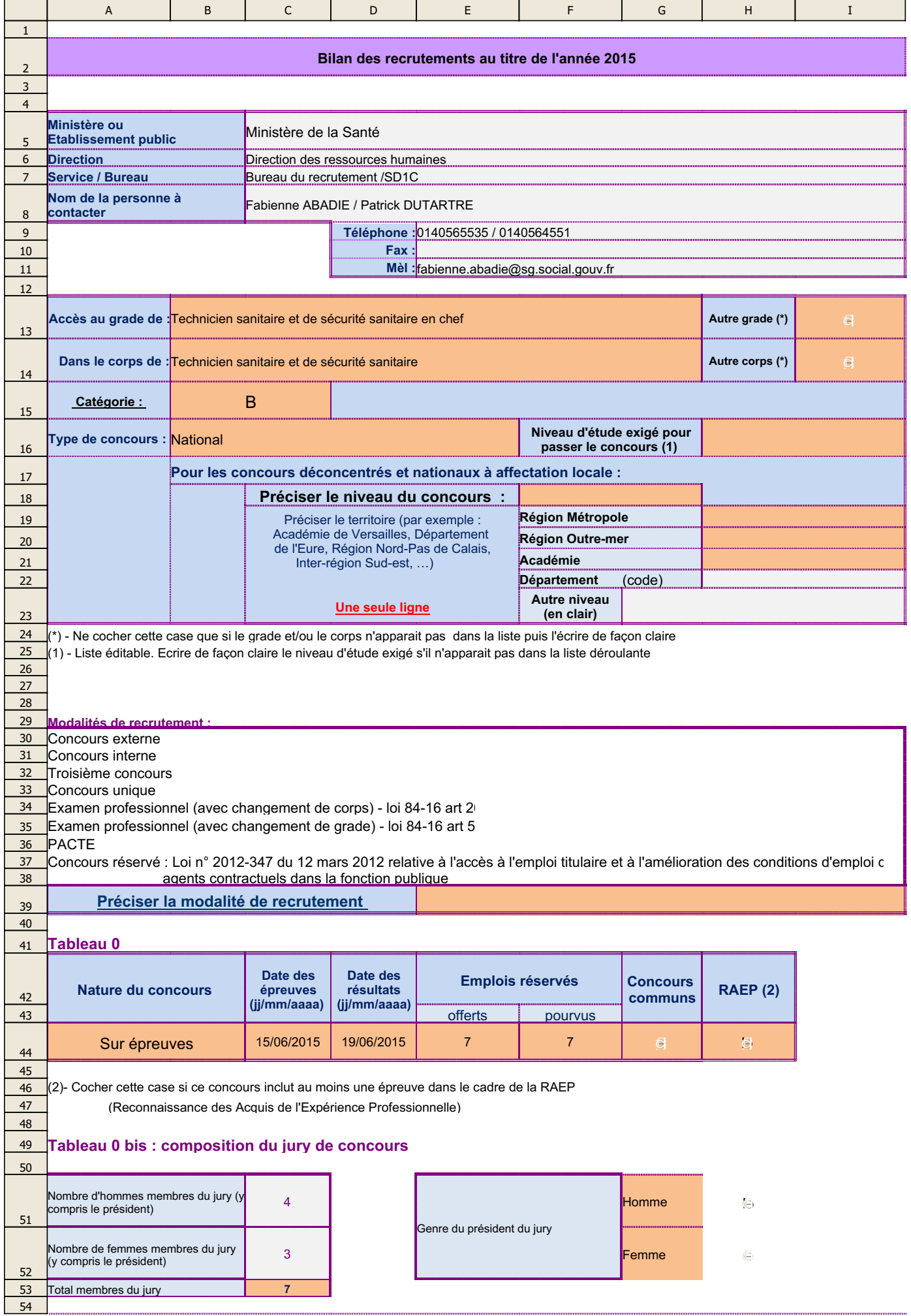

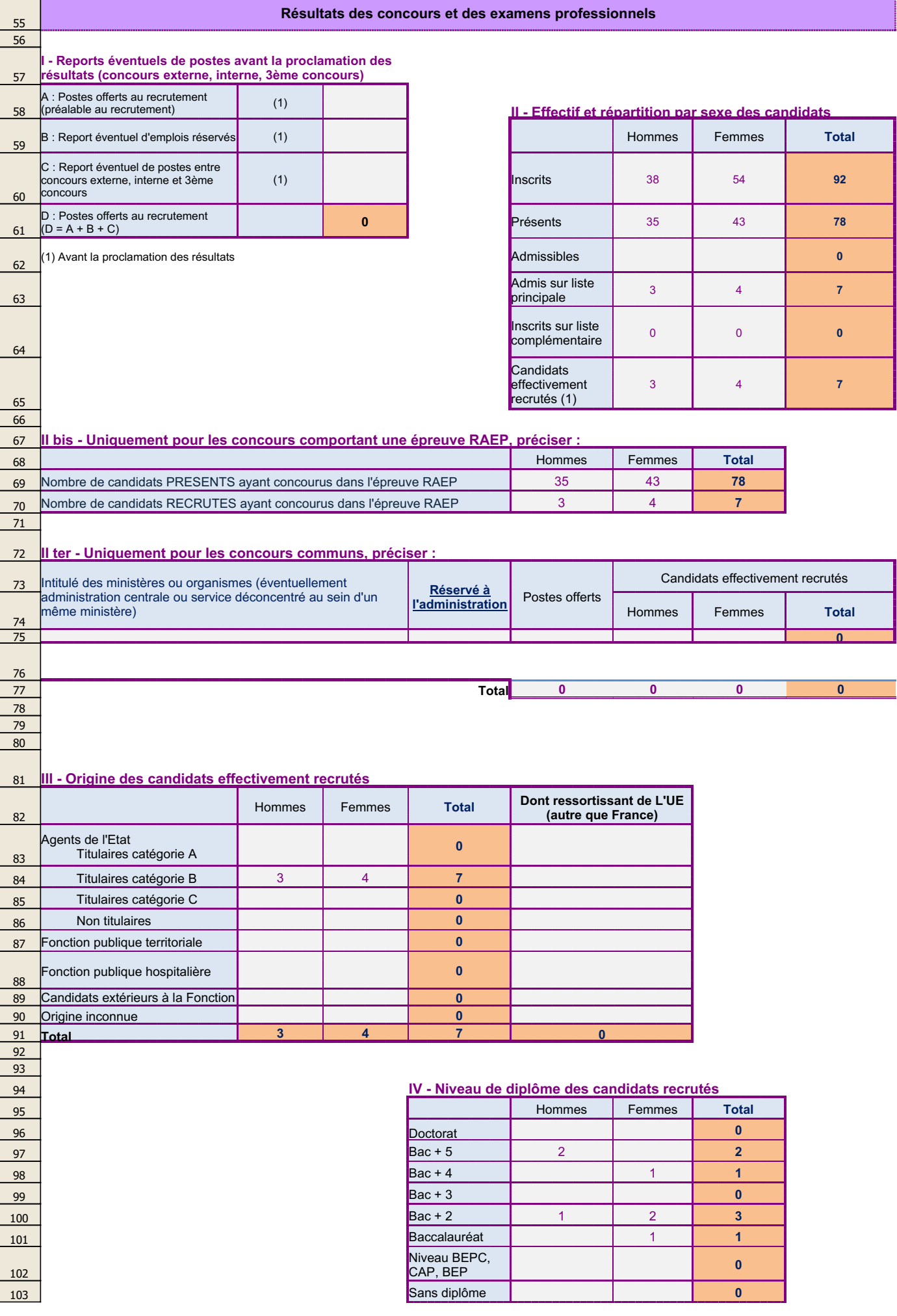

÷,

26/11/2015

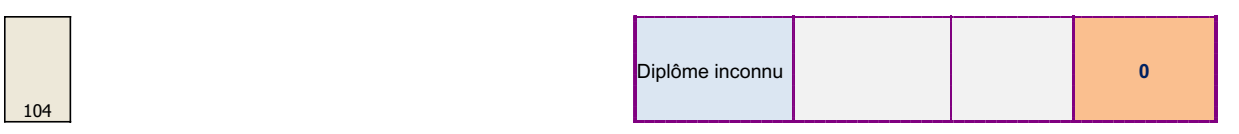

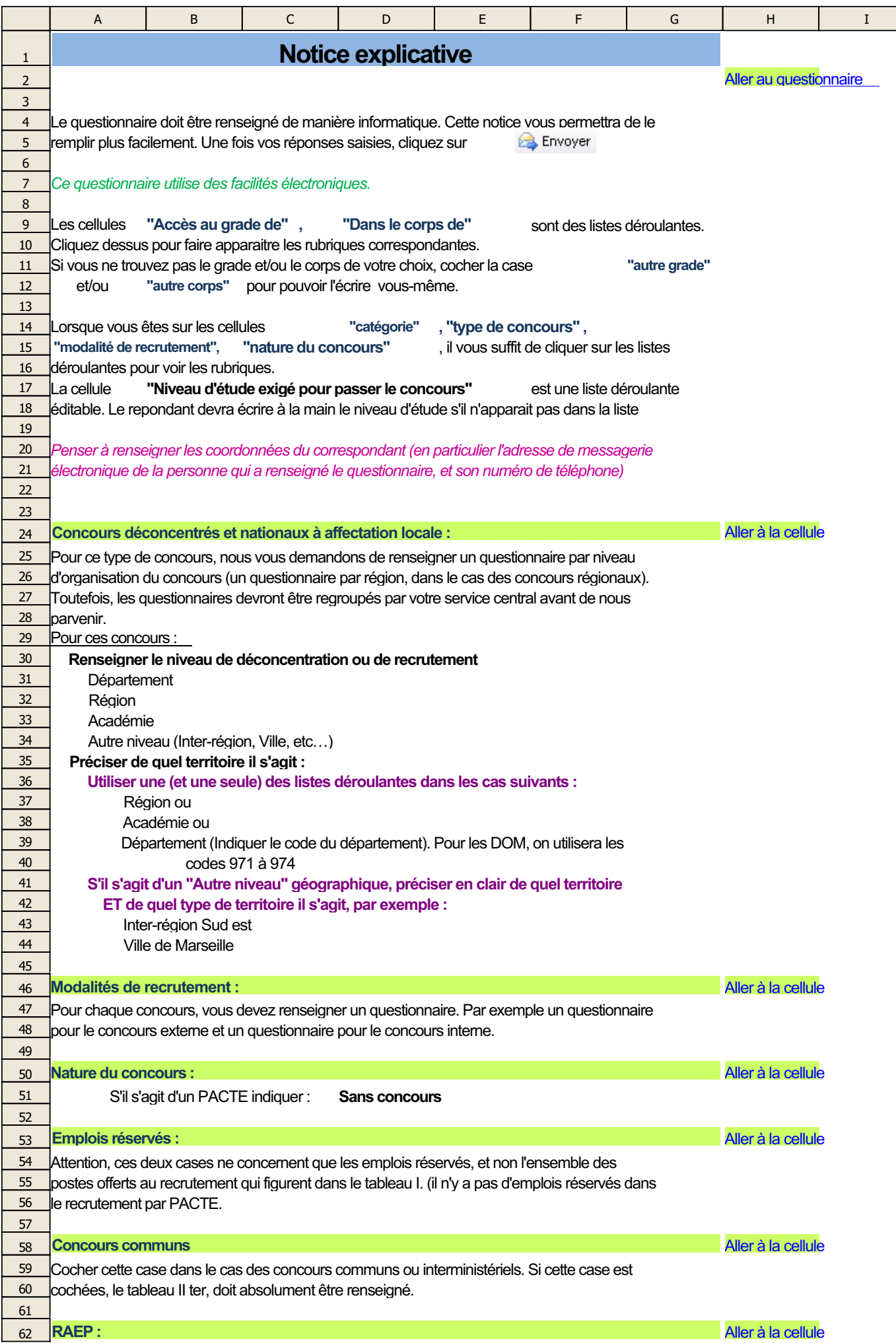

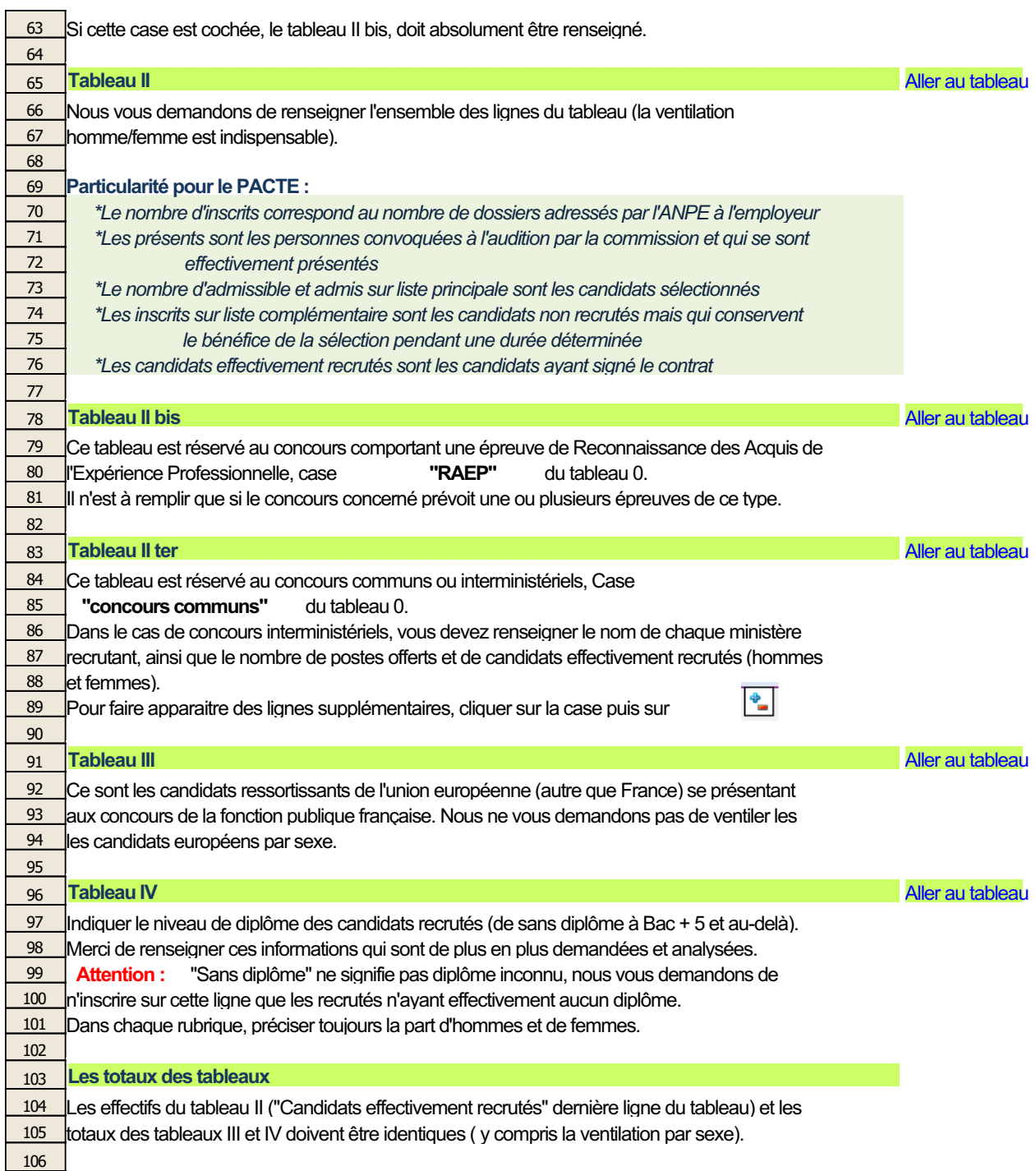

107